# **Biology 3212F Invertebrate Zoology Course syllabus**

# **Winter term 2016**

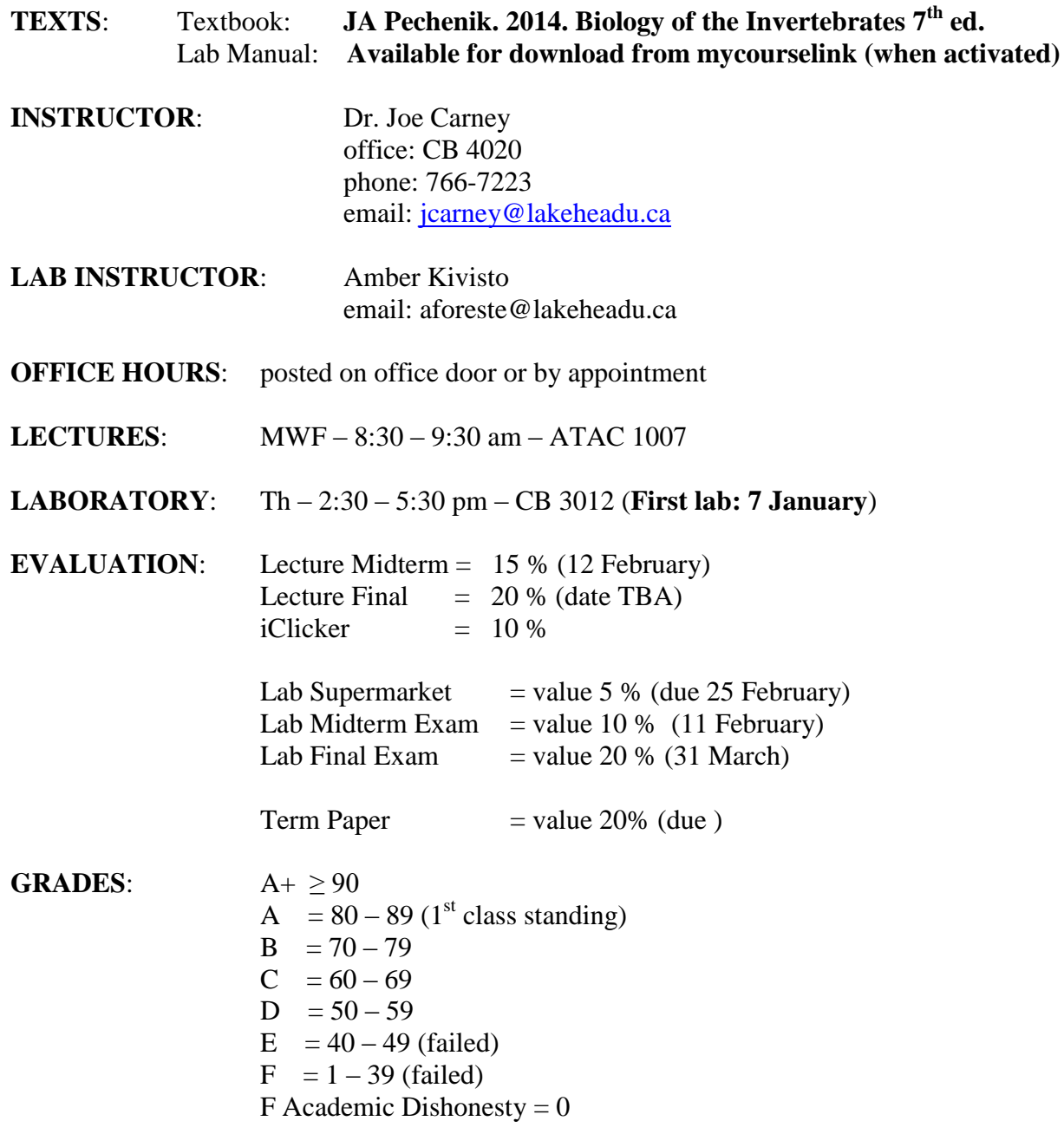

**Withdrawal without academic penalty**: 4 March 2016

### **COURSE OBJECTIVES:**

This course surveys the diversity of animals that lack notochords and/or vertebrae, ranging from single celled species to the great variety of multicellular body forms. Emphasis will be on form and function from a phylogenetic and evolutionary framework. Lectures will proceed through selected taxa following phylogenesis and the evolution of key innovations that define each group. Discussion of key concepts such as species concepts, body plans, and types of development will be incorporated into the lecture material. In the lab you will examine live and preserved specimens, and will be expected to recognize specific structures and understand the function(s) they serve, how they compare to structures that may perform the same (or different) function in other taxa, and how those structures may serve to define taxonomic groups. At the conclusion of the course you should be able to recognize species of the major invertebrate taxa, how they function, survive and persist in their environment and, hopefully, have an appreciation of the great array of animal diversity that currently exists.

## **Course Policies**

### **Exams**:

Missed exams will receive a grade of zero unless you are absent for a documented valid reason such as a family or medical emergency. If you wish to have an exam regraded you must submit a written explanation of why you think the assigned grade was incorrect within 2 weeks of return of the exam. Be aware the entire exam will be re-evaluated and your mark may go up, remain the same, or go down.

**Note**: this does not apply to arithmetic errors such as incorrect addition. You may bring these types of errors to my attention for correction, without a written explanation, at any time.

## **Term Paper**

Papers submitted late will be penalized 10% per day except for a documented valid reason such as a family or medical emergency. Papers will not be graded in the absence of a completed and signed form indicating the understanding of plagiarism in its many forms. **This will require the completion of an online exercise and quiz relating to plagiarism**. Additional direction regarding topics and format will be provided in class.

#### **Academic Dishonesty**

(The following is taken directly from the University website, with minor modification.) The University takes a most serious view of offences against academic honesty. Penalties for dealing with such offences will be strictly enforced.

The following rules shall govern the treatment of candidates who have been found guilty of attempting to obtain academic credit dishonestly.

- (a) The minimum penalty for a candidate found guilty of plagiarism, or of cheating on any part of a course will be a zero for the work concerned.
- (b) A candidate found guilty of cheating on a formal examination or a test, or of serious or repeated plagiarism, or of unofficially obtaining a copy of an examination paper before the examination is scheduled to be written, will receive zero for the course and may be expelled from the University.

A copy of the "Code of Student Behaviour and Disciplinary Procedures" may be obtained from the Office of the Registrar.

## **iClicker**

An i>clicker2 remote is required for in-class participation and voting in this course. You may purchase the remote through the bookstore. Instructions for using i>clicker2 are on the back of the remote.

## **IMPORTANT INFORMATION BEFORE PURCHASING YOUR I>CLICKER2:**

- **When purchasing your remote, be sure to tell the bookstore you are in my class and you are using i>clicker2—NOT the original i>clicker. The correct ISBN is: 1429280476.**
- You will need i>clicker2 for answering numeric/alphanumeric questions in my course, *but* you can also use i>clicker2 in your classes which require the original i>clicker, which allows for multiple choice entry only.

# **INSTRUCTIONS FOR** *IN-CLASS ("ROLL CALL") REGISTRATION:*

i>clicker2 is a response system that allows you to respond to questions I pose during class; you will be graded on that feedback and/or your in-class participation. In order to receive this credit, you will need to register your i>clicker2 remote in class (first lab, September 12). I will project a Registration screen with 3 steps to follow (look for your **[student ID]**, which will alphabetically appear on the screen Once your remote is registered, your **[student ID]** will no longer appear on that *scrolling* list and you are registered for the entire semester. If for some reason, you cannot follow these steps, I will need to register you manually. i>clicker2 will be used every day in class, and you are responsible for bringing your remote.

# **INSTRUCTIONS FOR** *WEB REGISTRATION***:**

i>clicker2 is a response system that allows you to respond to questions I pose during class, and you will be graded on that feedback and/or your in-class participation. In order to receive this credit, you will need to register your i>clicker2 remote. While you can register online at any time, You must have come to class at least once and voted on at least one question in order to complete the registration . Once you have voted on a question in my class, go to [http://www.iclicker.com/registration.](http://www.iclicker.com/registration) Complete the fields with your first name, last name, student ID, and remote ID. Your student ID should be **[student ID].** The remote ID is the series of numbers and sometimes letters found on the bottom of the back of your i>clicker2 remote. It can also be found on the LCD screen upon powering on your i>clicker2 remote. i>clicker2 will be used every day in class, and you are responsible for bringing your remote.

The i>clicker website [\(www.iclicker.com\)](http://www.iclicker.com/) has support documentation, video tutorials, and FAQs for students.